## **Laboratorium 6 – transformacja modelu ER na model relacyjny**

## **Ćwiczenie 1:**

1. Na podstawie podanego modelu związków encji utwórz model relacyjny bazy danych (zgodnie z zasadami transformacji).

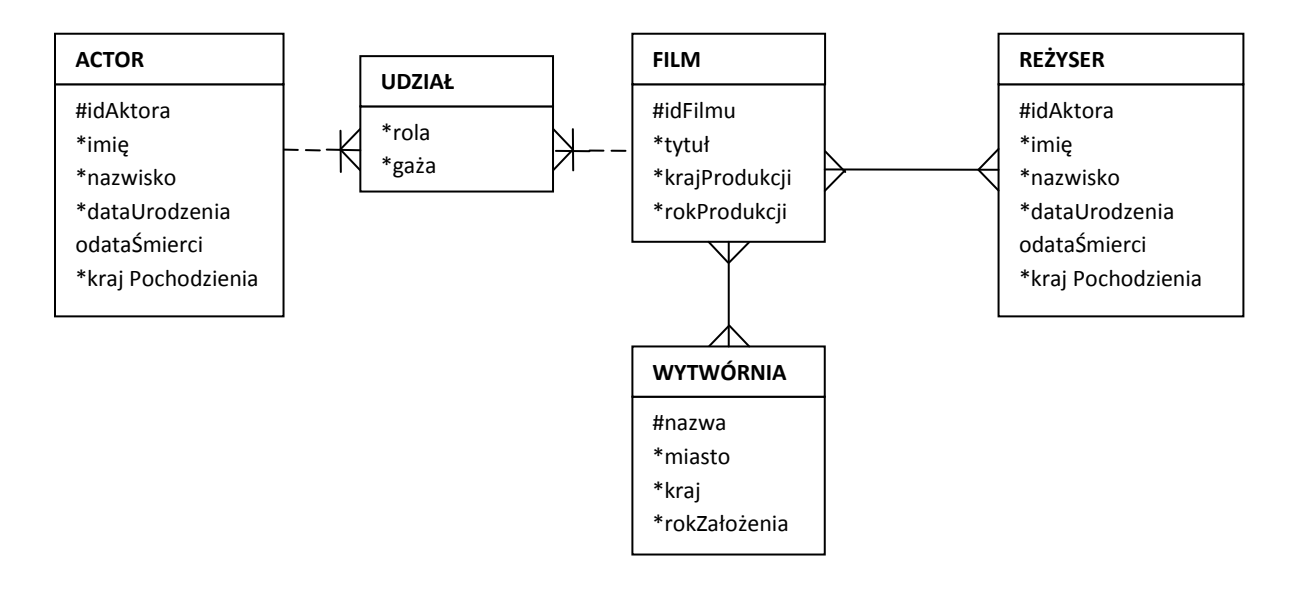